#### **Evaluation du site worldwidehandicappers.com**

Généré le 18 Mars 2024 20:46

**Le score est de 32/100**

### **Optimisation du contenu**

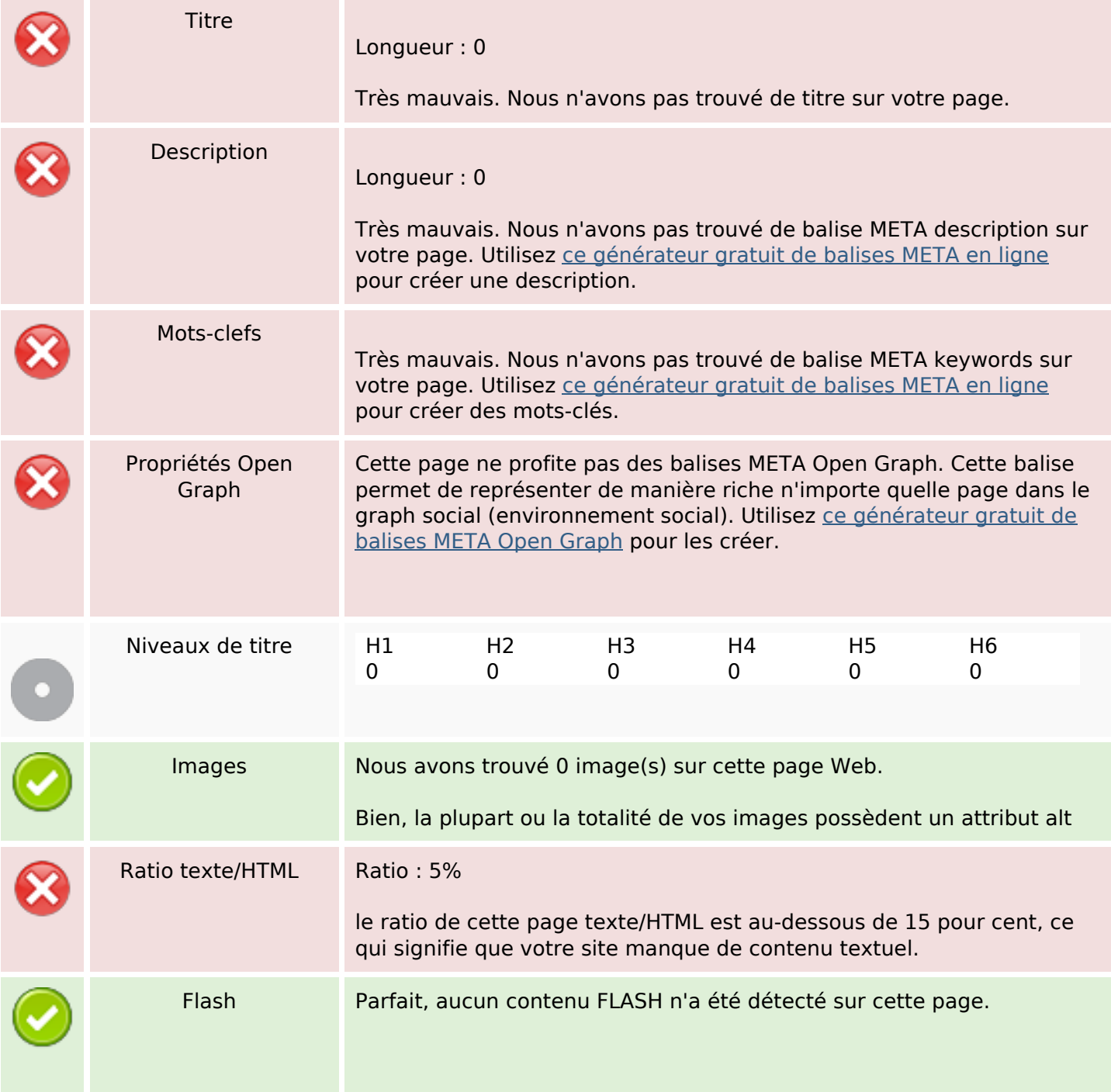

# **Optimisation du contenu**

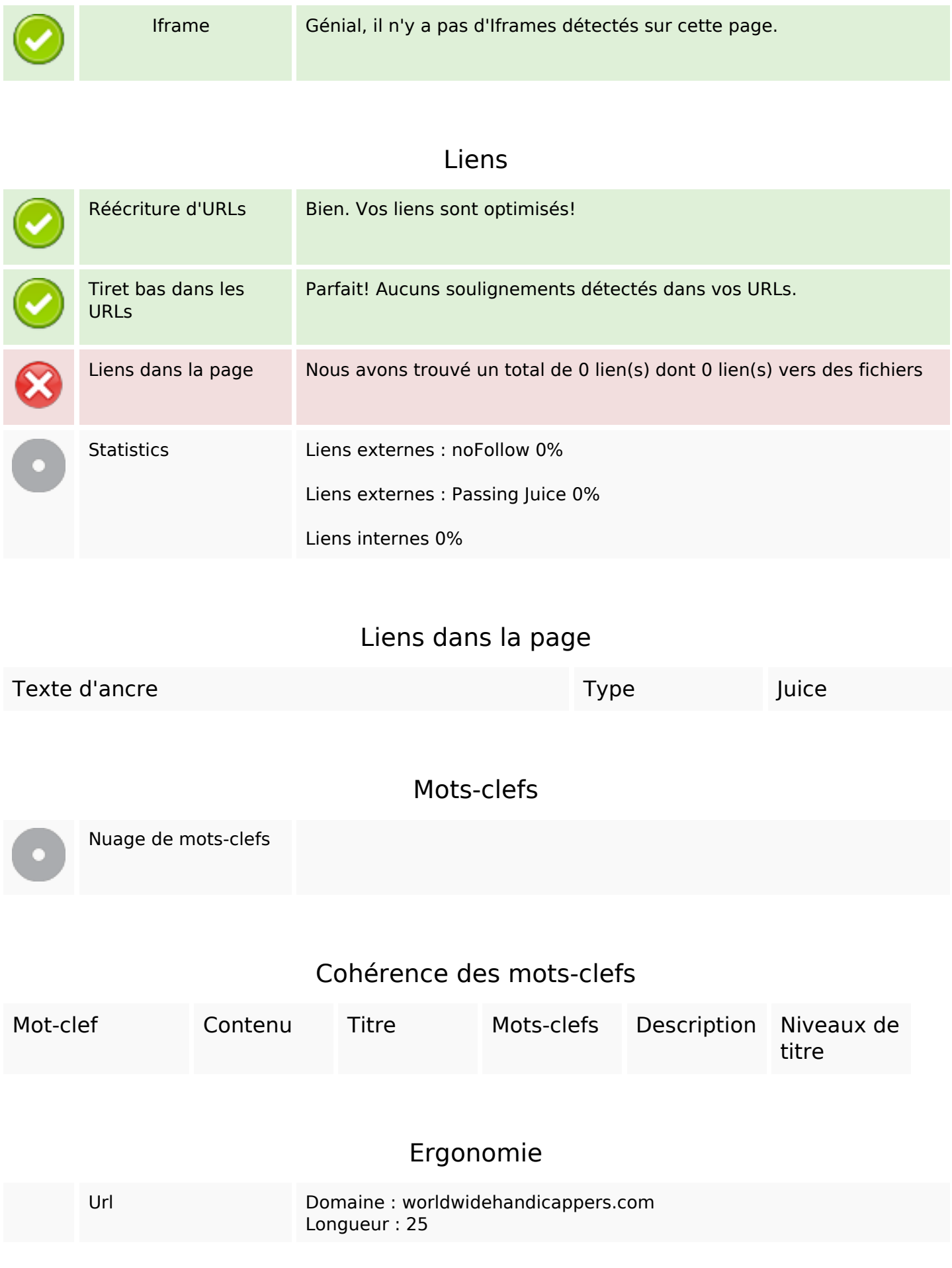

## **Ergonomie**

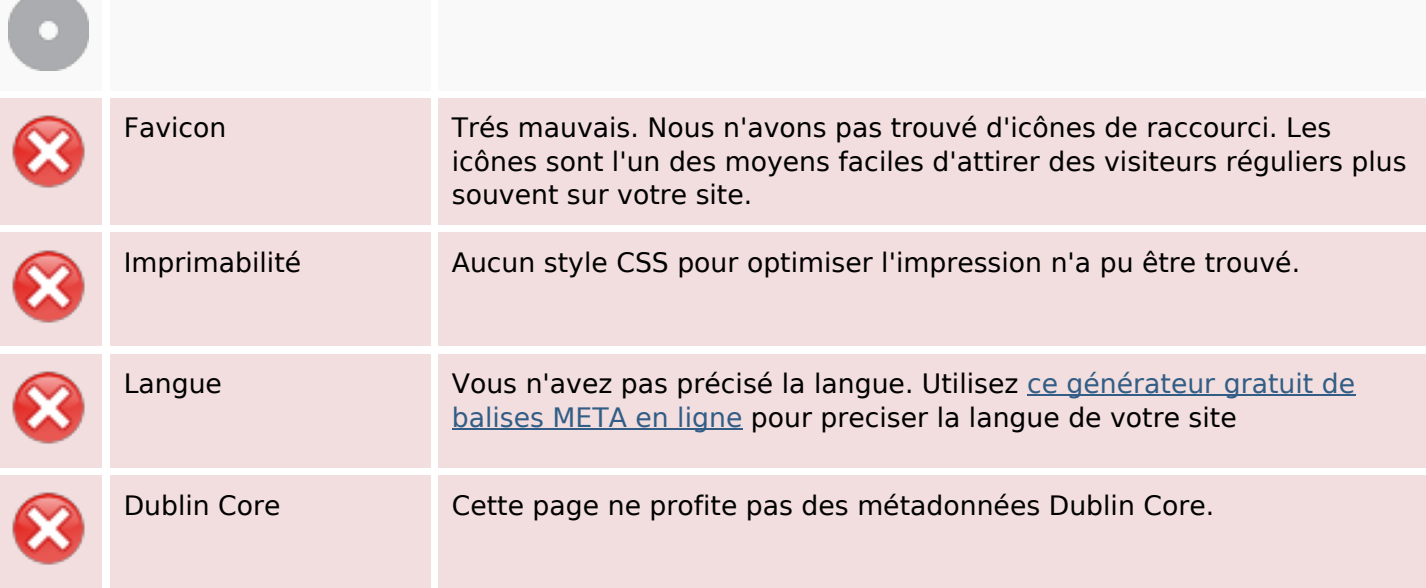

#### **Document**

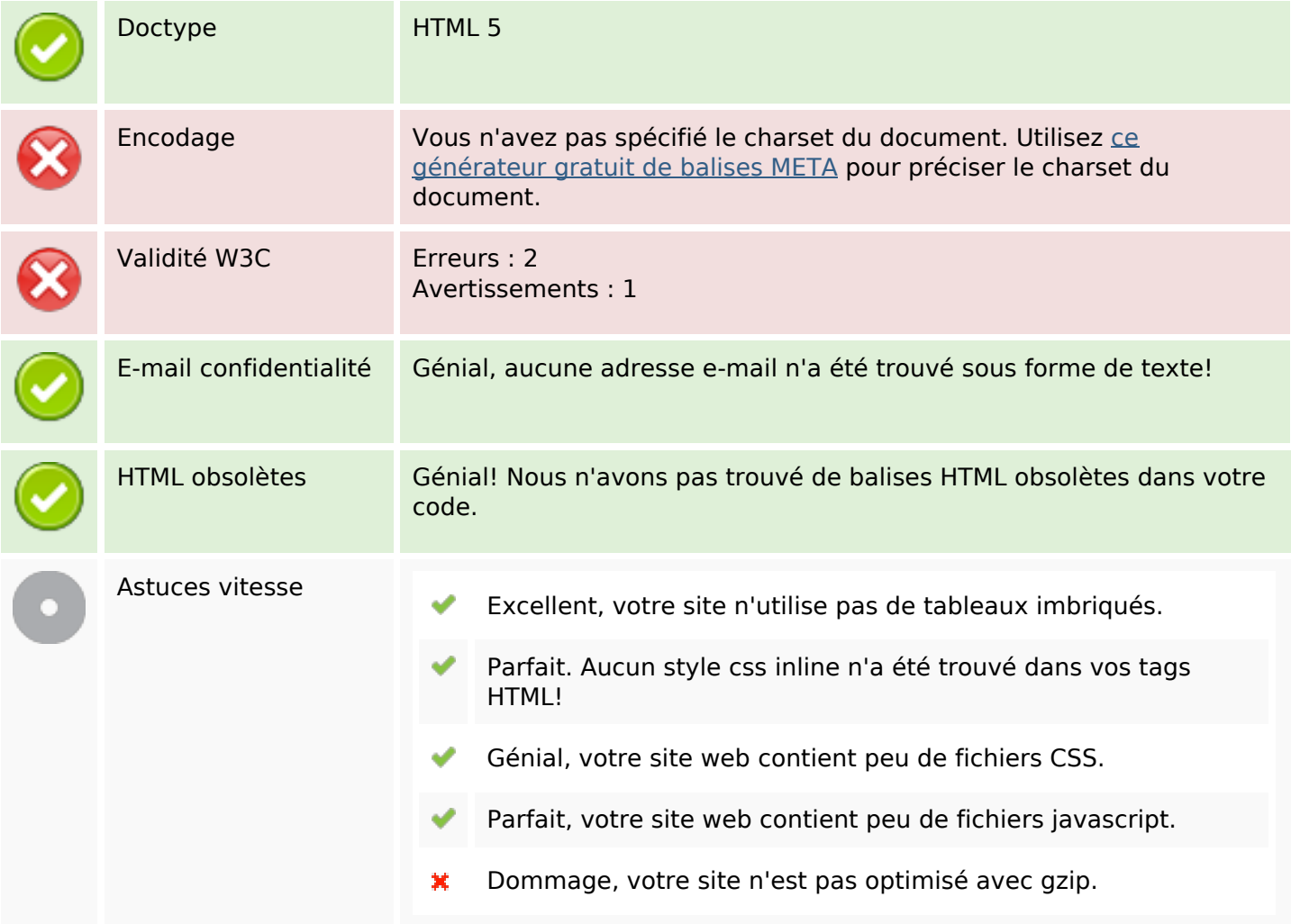

## **Mobile**

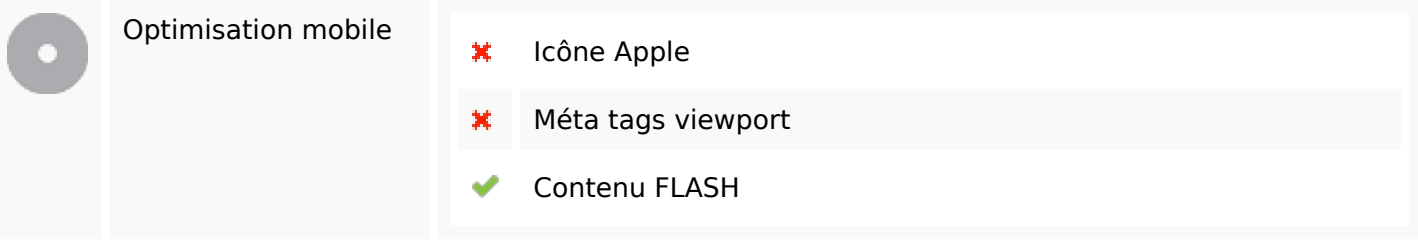

# **Optimisation**

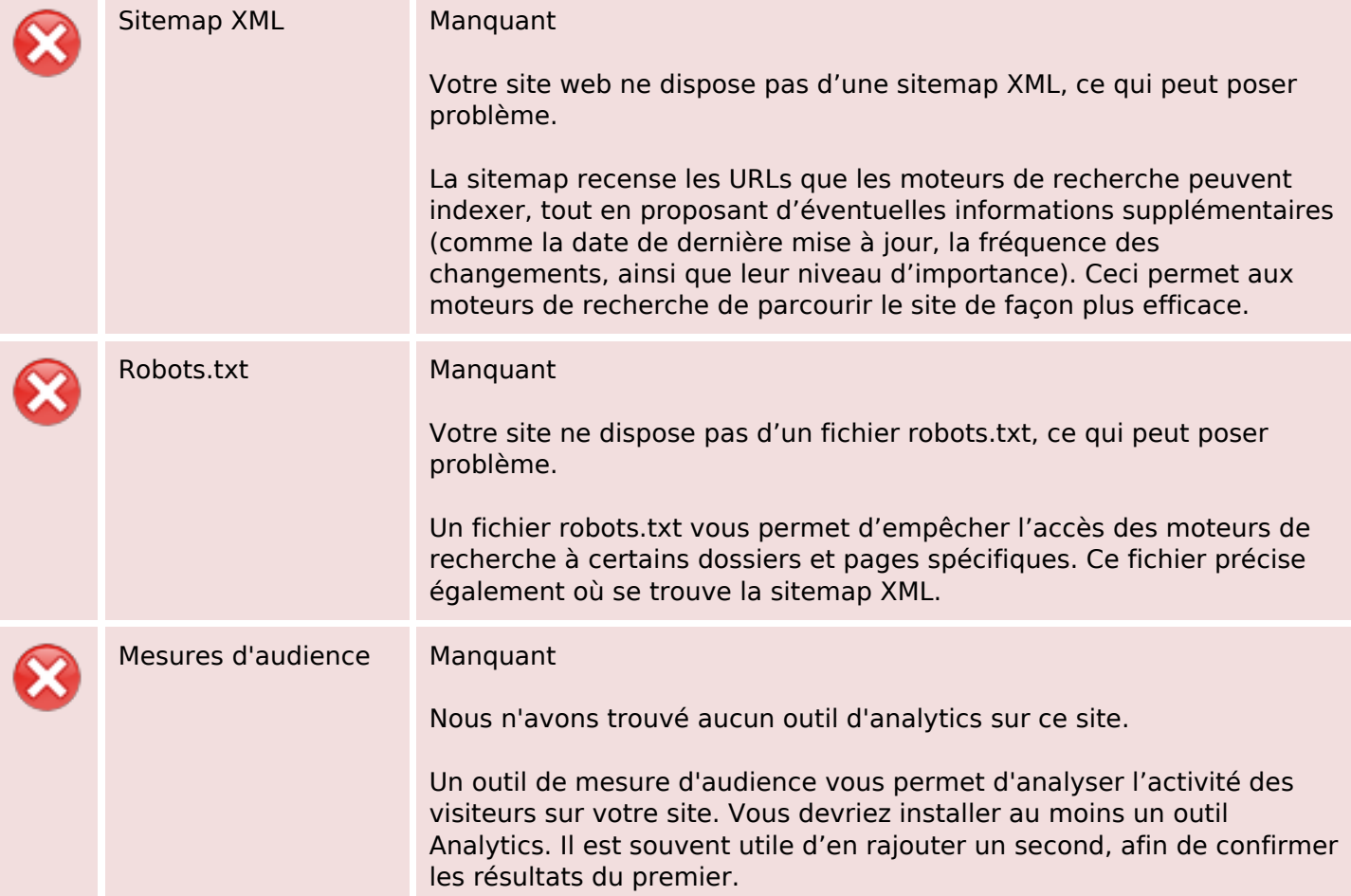